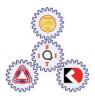

Sirindhorn International Institute of Technology Thammasat University at Rangsit

School of Information, Computer and Communication Technology

## TCS 455: Problem Set 6

Semester/Year:2/2009Course Title:Mobile CommunicationsInstructor:Dr. Prapun Suksompong (prapun@siit.tu.ac.th)Course Web Site:http://www.siit.tu.ac.th/prapun/ecs455/

## Due date: 12PM, Feb 8, 2010 (not due for those in TCS455)

1. Recall that the baseband OFDM modulated signal can be expressed as

$$s(t) = \sum_{k=0}^{N-1} S_k \frac{1}{\sqrt{N}} \mathbf{1}_{[0,T_s]}(t) \exp\left(j\frac{2\pi kt}{T_s}\right)$$

where  $S_0, S_1, ..., S_{N-1}$  are the (potentially complex-valued) messages. Let  $T_s = 1$  [ms], N = 8, and

$$(S_0, S_1, \dots, S_{N-1}) = (1 - j, 1 + j, 1, 1 - j, -1 - j, 1, 1 - j, -1 + j)$$

a. Use MATLAB to plot the following waveforms as accurately as you can.

i. 
$$a(t) = \frac{1}{\sqrt{N}} \sum_{k=0}^{N-1} \operatorname{Re}\left\{S_k\right\} \cos\left(\frac{2\pi kt}{T_s}\right)$$
  
ii.  $b(t) = \frac{1}{\sqrt{N}} \sum_{k=0}^{N-1} \operatorname{Im}\left\{S_k\right\} \sin\left(\frac{2\pi kt}{T_s}\right)$   
iii.  $\operatorname{Re}\left\{s(t)\right\}$ 

- b. What is the relationship between a(t), b(t), and  $\operatorname{Re}\{s(t)\}$ ?
- 2. Consider the discrete-time complex FIR channel model

$$y[n] = {h * x}[n] + w[n] = \sum_{m=0}^{2} h[m]x[n-m] + w[n]$$

where w[n] is zero-mean additive Gaussian noise.

In this question, assume that h[n] has unit energy and that H(z) has two zeros at

$$z_{1} = \rho e^{j\frac{2\pi}{3}} \text{ and } z_{2} = \frac{1}{\rho} \text{ where } \rho < 1.$$
  
a. Plot  $\left| H(e^{j\omega}) \right| = \left| H(z) \right|_{z=e^{j\omega}} |$  in the range  $\omega = 0: \frac{2\pi}{80}: 2\pi$  for  $\rho = 0.5$  and 0.99

b. For OFDM system with block size N = 8, find the corresponding channel gains  $H_k = H(z)|_{z=e^{\frac{2\pi}{N}k}}$ , k = 0, 1, 2, ..., N-1 for  $\rho = 0.5$  and 0.99. In particular, complete the following table.

| Ch # <i>k</i> | ho = 0.5                           |                                                         | ho = 0.99                          |                                                        |
|---------------|------------------------------------|---------------------------------------------------------|------------------------------------|--------------------------------------------------------|
|               | $H\left(e^{jrac{2\pi}{N}k} ight)$ | $\left  H \left( e^{j \frac{2\pi}{N}k} \right) \right $ | $H\left(e^{jrac{2\pi}{N}k} ight)$ | $\left  H \left( e^{j\frac{2\pi}{N}k} \right) \right $ |
| 0             |                                    |                                                         |                                    |                                                        |
| 1             |                                    |                                                         |                                    |                                                        |
| 2             |                                    |                                                         |                                    |                                                        |
| 3             |                                    |                                                         |                                    |                                                        |
| 4             |                                    |                                                         |                                    |                                                        |
| 5             |                                    |                                                         |                                    |                                                        |
| 6             |                                    |                                                         |                                    |                                                        |
| 7             |                                    |                                                         |                                    |                                                        |

- 3. OFDM simulation: Write a MATLAB code to perform the following operations
  - a. Generate 10,000 OFDM blocks, each is an 8 dimensional QPSK vector. Each element of the vector is independently and randomly chosen from the constellation set  $M = \{1+j, 1-j, -1+j, -1-j\}$ .
  - b. Perform the IFFT to each vector.
  - c. Add the cyclic prefix to each block and transmit over the FIR channel defined in the previous question. Assume  $w[n] \equiv 0$ . Consider two cases:  $\rho = 0.5$  and 0.99.
  - d. At the receiver, remove the cyclic prefix and perform the FFT to get  $R_k$ .
  - <u>Detect</u> the transmitted symbols at each channel. Use the ML (maximum likelihood) detector. <u>Record</u> the symbol error rates (SER) for each channel. (All of them should be 0 in this question.)

Hint: When there is no noise, you have  $R_k = H_k S_k$ . Therefore,  $S_k = \frac{R_k}{H_k}$ .

When there is some zero-mean Gaussian noise,  $R_k = H_k S_k + W_k$  where  $W_k$  is the noise (in the frequency domain). Therefore,

$$\frac{R_k}{H_k} = S_k + \frac{W_k}{H_k} .$$
New Noise

Because the noise is Gaussian and zero-mean, the noise will most likely not take  $\frac{R_k}{H_k}$  too far from  $S_k$ . Therefore, the ML detector gives

$$\hat{S}_{k} = \operatorname*{arg\,min}_{s \in M} \left\{ \left\| R_{k} - sH_{k} \right\| \right\} = \operatorname*{arg\,min}_{s \in M} \left\{ \left\| \frac{R_{k}}{H_{k}} - s \right\| \right\},$$

i.e. it detects  $S_k$  as the <u>closest</u> message *s* in the constellation to  $\frac{R_k}{H_k}$ . Of course, the

noise can be large and shift  $\frac{R_k}{H_k}$  too far from the original  $S_k$ . Therefore,  $\hat{S}_k$  may be different from  $S_k$ . This is when symbol error occurs.

4. Repeat Question 3. However, in this question, the channel noise is non-zero. w[n] is now i.i.d. complex-valued Gaussian noise. Its real and imaginary parts are i.i.d. zero-mean Gaussian with variance  $N_0$ /2 where

$$N_0 = \frac{2}{3 \text{SNR}_{\text{norm}}}$$

Assume  $SNR_{norm}$  is 2 dB.

a. Complete the following table.

| Ch # <i>k</i> | $\rho = 0.5$ | $\rho = 0.99$ |
|---------------|--------------|---------------|
| 0             |              |               |
| 1             |              |               |
| 2             |              |               |
| 3             |              |               |
| 4             |              |               |
| 5             |              |               |
| 6             |              |               |
| 7             |              |               |

b. Explain your SER results using the table in Question 2.